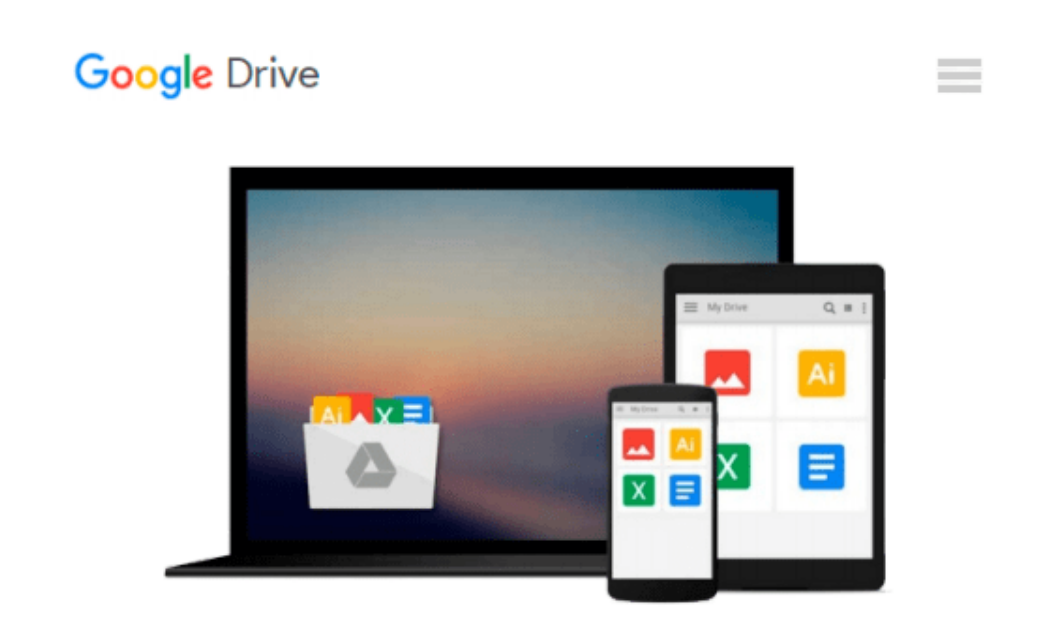

# **Beginning Google Maps API 3 (Expert's Voice in Web Development) (Paperback) - Common**

*By (author) Cameron Turner, By (author) Gabriel Svennerberg By (author) Victor Sumner*

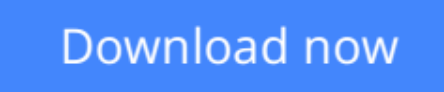

[Click here](http://toolbook.site/go/read.php?id=B00FGVPSDW) if your download doesn"t start automatically

## **Beginning Google Maps API 3 (Expert's Voice in Web Development) (Paperback) - Common**

By (author) Cameron Turner, By (author) Gabriel Svennerberg By (author) Victor Sumner

**Beginning Google Maps API 3 (Expert's Voice in Web Development) (Paperback) - Common** By (author) Cameron Turner, By (author) Gabriel Svennerberg By (author) Victor Sumner

"Learn how to build lightning fast mapping applications with the latest, totally remade, version of the Google Maps API"--Cover.

**[Download](http://toolbook.site/go/read.php?id=B00FGVPSDW)** [Beginning Google Maps API 3 \(Expert's Voice in Web ...pdf](http://toolbook.site/go/read.php?id=B00FGVPSDW)

**[Read Online](http://toolbook.site/go/read.php?id=B00FGVPSDW)** [Beginning Google Maps API 3 \(Expert's Voice in W ...pdf](http://toolbook.site/go/read.php?id=B00FGVPSDW)

**Download and Read Free Online Beginning Google Maps API 3 (Expert's Voice in Web Development) (Paperback) - Common By (author) Cameron Turner, By (author) Gabriel Svennerberg By (author) Victor Sumner**

#### **From reader reviews:**

#### **Thomas Brown:**

The book Beginning Google Maps API 3 (Expert's Voice in Web Development) (Paperback) - Common make one feel enjoy for your spare time. You can use to make your capable much more increase. Book can to become your best friend when you getting stress or having big problem together with your subject. If you can make looking at a book Beginning Google Maps API 3 (Expert's Voice in Web Development) (Paperback) - Common to become your habit, you can get a lot more advantages, like add your own personal capable, increase your knowledge about several or all subjects. It is possible to know everything if you like start and read a reserve Beginning Google Maps API 3 (Expert's Voice in Web Development) (Paperback) - Common. Kinds of book are several. It means that, science reserve or encyclopedia or other folks. So , how do you think about this e-book?

#### **William Fields:**

What do you concentrate on book? It is just for students as they are still students or it for all people in the world, what best subject for that? Just you can be answered for that concern above. Every person has different personality and hobby per other. Don't to be pressured someone or something that they don't need do that. You must know how great as well as important the book Beginning Google Maps API 3 (Expert's Voice in Web Development) (Paperback) - Common. All type of book is it possible to see on many resources. You can look for the internet resources or other social media.

#### **Refugio Kennedy:**

On this era which is the greater man or who has ability to do something more are more treasured than other. Do you want to become among it? It is just simple method to have that. What you should do is just spending your time almost no but quite enough to enjoy a look at some books. One of many books in the top list in your reading list is definitely Beginning Google Maps API 3 (Expert's Voice in Web Development) (Paperback) - Common. This book that is qualified as The Hungry Mountains can get you closer in turning into precious person. By looking upwards and review this e-book you can get many advantages.

#### **Terry Speller:**

Do you like reading a publication? Confuse to looking for your favorite book? Or your book seemed to be rare? Why so many problem for the book? But any people feel that they enjoy intended for reading. Some people likes reading, not only science book and also novel and Beginning Google Maps API 3 (Expert's Voice in Web Development) (Paperback) - Common or maybe others sources were given information for you. After you know how the truly great a book, you feel want to read more and more. Science guide was created for teacher as well as students especially. Those ebooks are helping them to put their knowledge. In additional case, beside science guide, any other book likes Beginning Google Maps API 3 (Expert's Voice in Web Development) (Paperback) - Common to make your spare time much more colorful. Many types of book like this.

## **Download and Read Online Beginning Google Maps API 3 (Expert's Voice in Web Development) (Paperback) - Common By (author) Cameron Turner, By (author) Gabriel Svennerberg By (author) Victor Sumner #FGW8NVUPD1B**

### **Read Beginning Google Maps API 3 (Expert's Voice in Web Development) (Paperback) - Common by By (author) Cameron Turner, By (author) Gabriel Svennerberg By (author) Victor Sumner for online ebook**

Beginning Google Maps API 3 (Expert's Voice in Web Development) (Paperback) - Common by By (author) Cameron Turner, By (author) Gabriel Svennerberg By (author) Victor Sumner Free PDF d0wnl0ad, audio books, books to read, good books to read, cheap books, good books, online books, books online, book reviews epub, read books online, books to read online, online library, greatbooks to read, PDF best books to read, top books to read Beginning Google Maps API 3 (Expert's Voice in Web Development) (Paperback) - Common by By (author) Cameron Turner, By (author) Gabriel Svennerberg By (author) Victor Sumner books to read online.

### **Online Beginning Google Maps API 3 (Expert's Voice in Web Development) (Paperback) - Common by By (author) Cameron Turner, By (author) Gabriel Svennerberg By (author) Victor Sumner ebook PDF download**

**Beginning Google Maps API 3 (Expert's Voice in Web Development) (Paperback) - Common by By (author) Cameron Turner, By (author) Gabriel Svennerberg By (author) Victor Sumner Doc**

**Beginning Google Maps API 3 (Expert's Voice in Web Development) (Paperback) - Common by By (author) Cameron Turner, By (author) Gabriel Svennerberg By (author) Victor Sumner Mobipocket**

**Beginning Google Maps API 3 (Expert's Voice in Web Development) (Paperback) - Common by By (author) Cameron Turner, By (author) Gabriel Svennerberg By (author) Victor Sumner EPub**